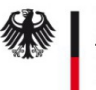

## Antrag SM Test-PKI Sub-CA - Fremdbetrieb – Eigentümer -

#### **Erläuterung:**

Um eine Sub-CA unterhalb der Smart Metering Test-PKI betreiben zu dürfen, muss vorab eine Genehmigung von Seiten der zuständigen Stelle erfolgen.

Der Prozess wird dabei vom zukünftigen Eigentümer gestartet, der den entsprechenden Antrag in ausgedruckter Form mit den notwendigen Begleitunterlagen im Original einsenden muss. Bei einem Betrieb durch einen Dritten (Betreiber), muss dieser ebenfalls den entsprechenden Antrag in ausgedruckter Form im Original einsenden.

Nach dem Eingang beider Anträge bei der Smart Metering Test-PKI wird sich ein Mitarbeiter mit dem/den vom Betreiber benannten Ansprechpartner/n in Verbindung setzen und alle weiteren Schritte (Zusendung der Zertifikatsanträge, …) abstimmen.

### **Ausfüllhinweise:**

Im Antrag (Folgeseite) müssen folgende Daten aufgeführt sein:

- Unternehmensdaten mit einem in der Bundesrepublik Deutschland beheimaten Standort
- ein Verweis auf ein Register in dem die Existenz des Unternehmens nachvollzogen werden kann (z.B. Handelsregister, Aktienregister, …)
	- bei dem Antrag muss ein Auszug aus dem Verzeichnis mitgesendet werden, durch den der Eintrag nachvollzogen werden kann
	- sollte das Unternehmen in keinem Register geführt sein, muss alternativ ein Nachweis über die entsprechende Gewerbeanmeldung mitgesendet werden
- eine TR-03109-4 konforme Bezeichnung der geplanten Sub-CA inkl. der Aussage ob Zertifikate unterhalb der Sub-CA
	- nur an Bereiche im eigenen Unternehmen ausgegeben werden oder
	- dieses als eine Dienstleistung auch für andere Unternehmen angeboten werden soll
- Kontaktdaten für Rückfragen zu diesem Antrag
- Angaben über den Betreiber der Sub-CA
- die Unterschrift eines Mitglied der Geschäftsleitung zur Bestätigung des Antrags (es ist an dieser Stelle nicht notwendig die z.B. im Handelsregister definierte Unterschriftenregelung einzuhalten)

#### **Versandadresse:**

Die Antragsunterlagen sind an folgende Adresse zu senden:

T-Systems International GmbH

Trust Center – Smart Metering

Postfach 1465

57238 Netphen

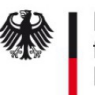

# Antrag SM Test-PKI Sub-CA - Fremdbetrieb – Eigentümer -

Hiermit beantrage/n ich/wir, die Registrierung als Sub-CA unterhalb der Root-CA der Smart Metering Test-PKI.

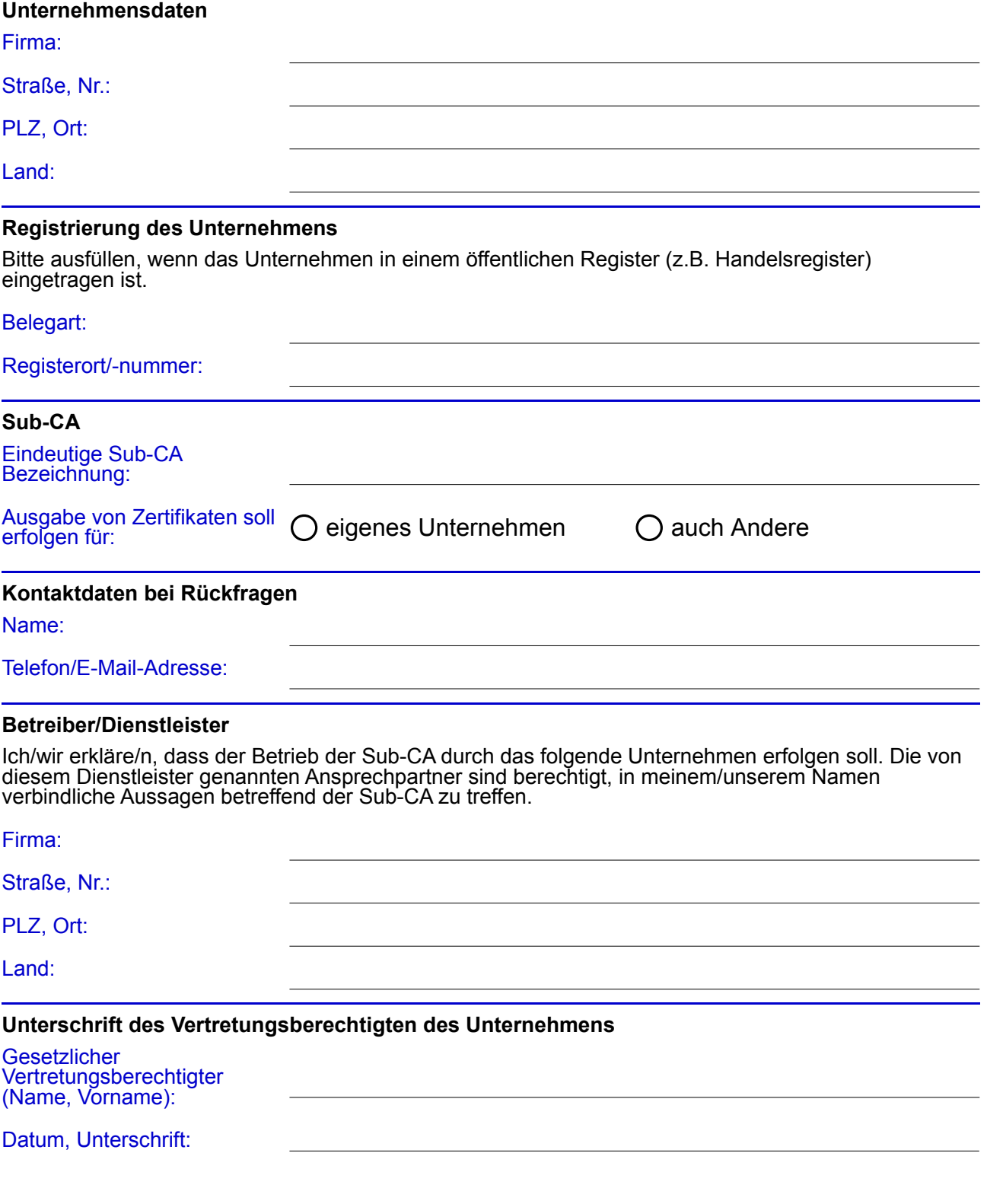